## PDC SHOPPING CART WELCOME PAGE

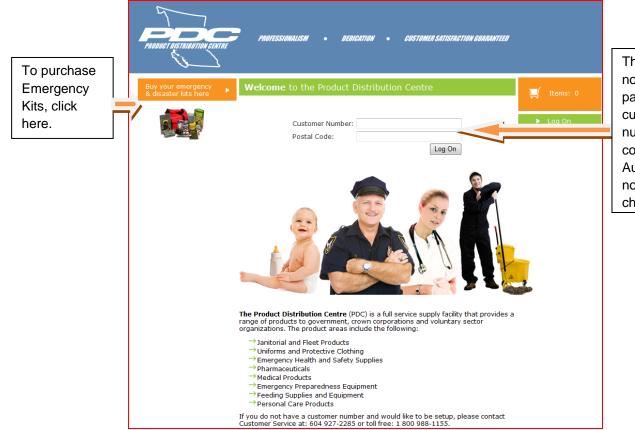

The Account Logon is now located on the first page. Just enter your customer account number and postal code. Expense Authority information is now input at the checkout

#### Create New Order/Shopping Cart Page

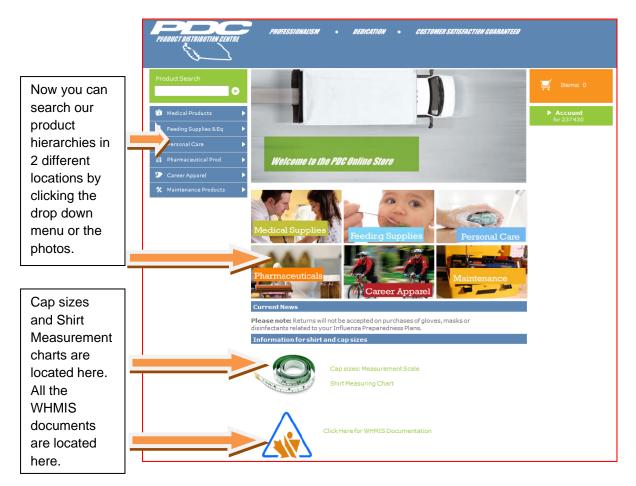

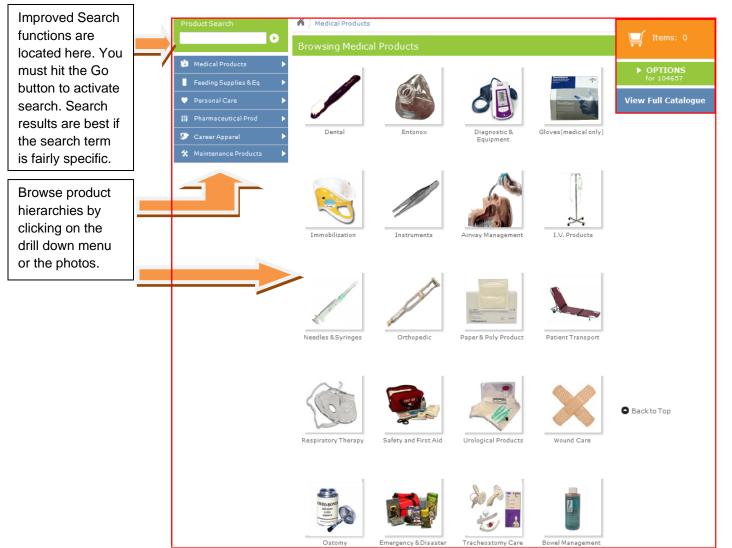

# Create New Order/Shopping Cart Page

## PDC Shopping Cart Search Capabilities

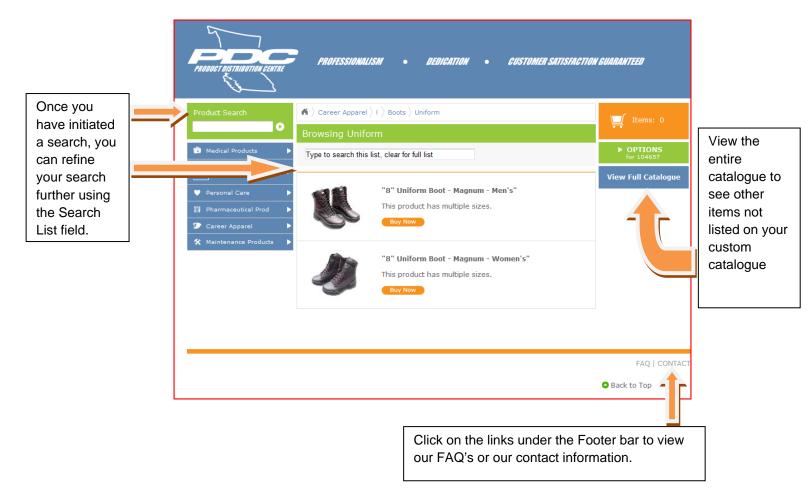

# Add Quantity To Order Page

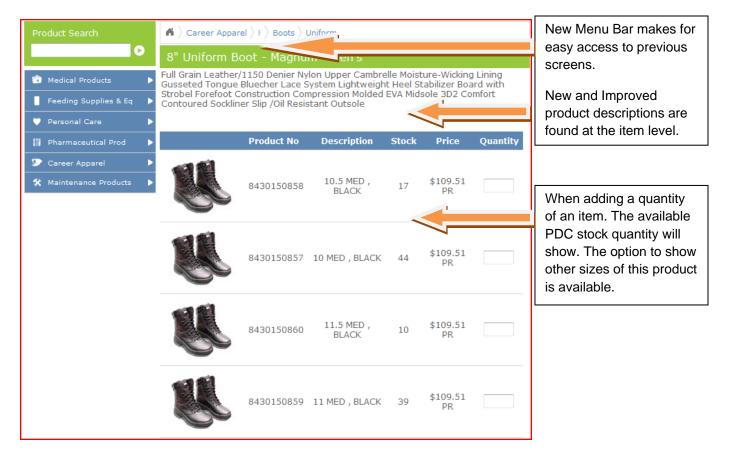

## PDC Shopping Cart Basket

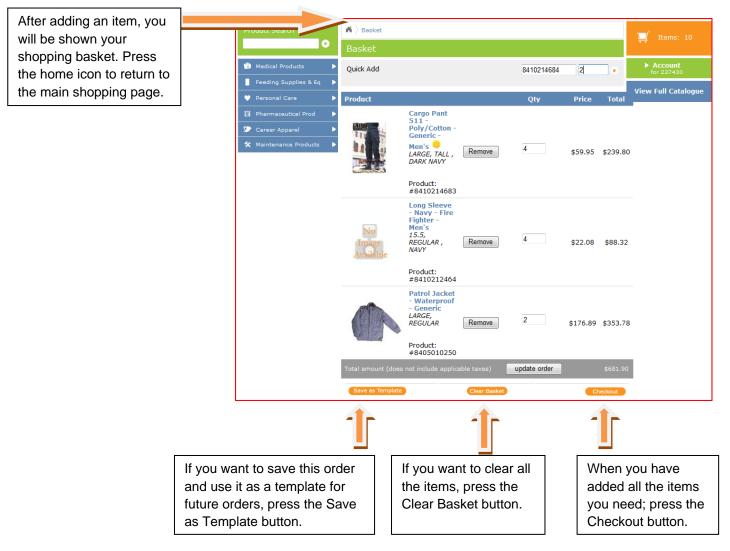

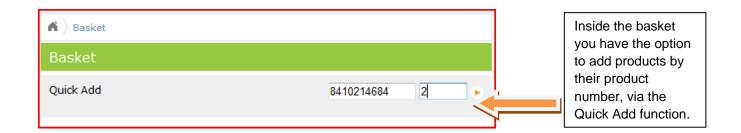

#### **PDC Shopping Cart Templates**

| Product Search                                                          | Edit Template                                                                               |                                                                                                    |
|-------------------------------------------------------------------------|---------------------------------------------------------------------------------------------|----------------------------------------------------------------------------------------------------|
| •                                                                       | Quick Add Product Number Quantity                                                           |                                                                                                    |
| <ul> <li>Medical Products</li> <li>Feeding Supplies &amp; Eq</li> </ul> | Title Emergency Kits     Description 1 person Kit with replacement water and food           |                                                                                                    |
| Personal Care     Parsonal Care     Pharmaceutical Prod                 | Product Qty                                                                                 | <u></u>                                                                                                    |
| Career Apparel  Maintenance Products                                    | Emergency Supply - Personal Supplies<br>for one     Remove     1       Product: #6545292049 | After choosing to<br>save your basket as<br>a template you add<br>the title and<br>description and then<br>you can save or<br>discard the<br>template. |
|                                                                         | Kit - Emergency Food Bar     1       Product: #6545292079     1                             |                                                                                                    |
|                                                                         | Kit - Emergency Water     Remove     1       Product: #6545292080     1                     |                                                                                                    |
|                                                                         | Save Template                                                                               |                                                                                                    |

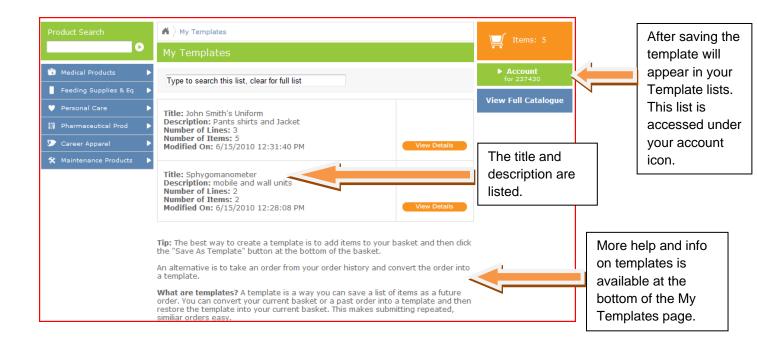

#### **PDC Shopping Cart Templates**

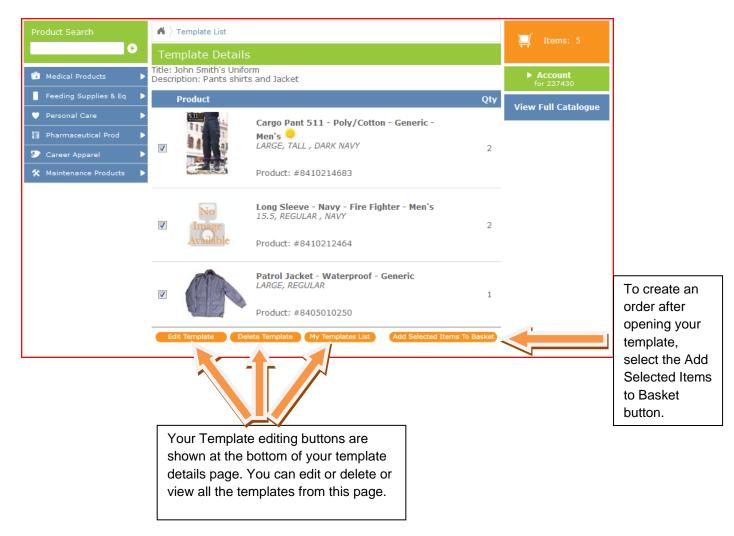

# PDC Shopping Cart Check Out

| ) <sup>9</sup> Product Search                                                                                                    | $igwedge \lambda$ Basket $ig angle$ Check Out                                                                            |                                                                                                    |  |
|----------------------------------------------------------------------------------------------------|----------------------------------------------------------------------------------------------------|----------------------------------------------------------------------------------------------------|--|
| 60                                                                                                    | Checkout                                                                                                    |                                                                                                    |  |
| Medical Products     P       Feeding Supplies & Eq     >       Personal Care     >       Pharmaceutical Prod     >       Career Apparel     >       Maintenance Products     >       Discontinued Product     > | Fields marked with the *red asterisk are mandatory.  I am a Registered Expense Authority  *EA Email:  *Confirm EA Email: | At the Check Out, if you<br>are not an Expense<br>Authority, complete the<br>required information to    |  |
|                                                                                                    |                                                                                                    | have order forwarded to your Expense Authority.                                                         |  |
|                                                                                                    | Customer Identification:                                                                                                 |                                                                                                    |  |
|                                                                                                    | *Name :  *Telephone:                                                                                                    |                                                                                                    |  |
|                                                                                                    | *Email:<br>*Confirm Email:                                                                                               | Complete the Customer                                                                                   |  |
|                                                                                                    | *Reference Number: 201046151647688                                                                                       | Identification and Account<br>Coding fields as required.                                                |  |
|                                                                                                    | Account Coding: *Fiscal year:                                                                                            | L                                                                                                    |  |
|                                                                                                    | *Client Ministry Number:                                                                                                 |                                                                                                    |  |
|                                                                                                    | *Service Line:                                                                                                    |                                                                                                    |  |
|                                                                                                    | *STOB:<br>*Project:                                                                                                    |                                                                                                    |  |
|                                                                                                    | Continue                                                                                                    |                                                                                                    |  |
| Product Search                                                                                                    | Basket > Check Out                                                                                                    |                                                                                                    |  |
|                                                                                                    | Checkout                                                                                                    |                                                                                                    |  |
| Medical Products<br>Feeding Supplies & E<br>Personal Care                                                                                                    | ☑ I am a Registered Expense Authority                                                                                    | At the Check Out, if you<br>are an Expense Authority,<br>check the box and fill in<br>your username and |  |
| Pharmaceutical Prod<br>Career Apparel<br>Maintenance Product                                                                                                    |                                                                                                    | password. Then complete the Account Coding as                                                           |  |
| Discontinued Product                                                                                                    |                                                                                                    | required.                                                                                               |  |

## PDC Shopping Cart Order Confirmation

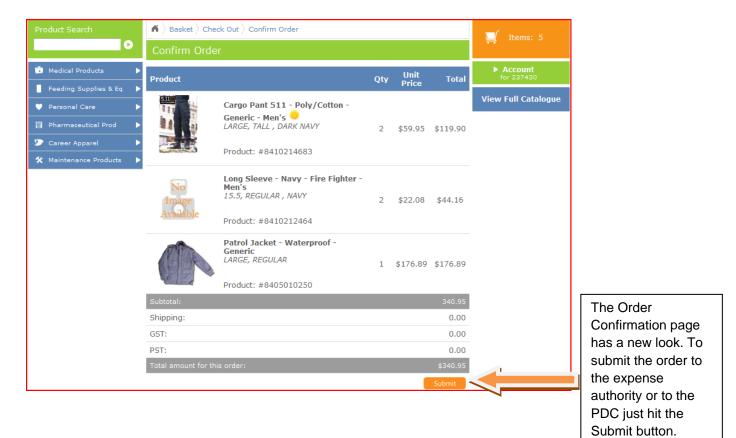

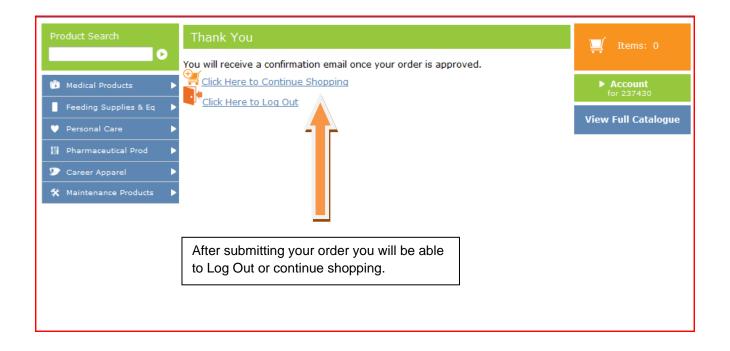